# K

# **AAT**

## **Elements of Costing**

#### **Pocket Notes**

These Pocket Notes support study for the following AAT qualifications: AAT Foundation Certificate in Accounting – Level 2 AAT Foundation Diploma in Accounting and Business – Level 2 AAT Foundation Certificate in Bookkeeping – Level 2 AAT Foundation Award in Accounting Software – Level 2 AAT Level 2 Award in Accounting Skills to Run Your Business AAT Foundation Certificate in Accounting at SCQF Level 5

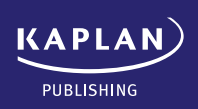

#### **Elements of Costing Elements of Costing**

#### British library cataloguing-in-publication data

A catalogue record for this book is available from the British Library.

Published by: Kaplan Publishing UK Unit 2 The Business Centre Molly Millars Lane Wokingham Berkshire RG41 2QZ

ISBN 978-1-78740-541-7

© Kaplan Financial Limited, 2019

Printed and bound in Great Britain.

The text in this material and any others made available by any Kaplan Group company does not amount to advice on a particular matter and should not be taken as such. No reliance should be placed on the content as the basis for any investment or other decision or in connection with any advice given to third parties. Please consult your appropriate professional adviser as necessary. Kaplan Publishing Limited and all other Kaplan group companies expressly disclaim all liability to any person in respect of any losses or other claims, whether direct, indirect, incidental, consequential or otherwise arising in relation to the use of such materials.

All rights reserved. No part of this publication may be reproduced, stored in a retrieval system, or transmitted, in any form or by any means, electronic, mechanical, photocopying, recording or otherwise, without the prior written permission of Kaplan Publishing.

#### **Elements of Costing**

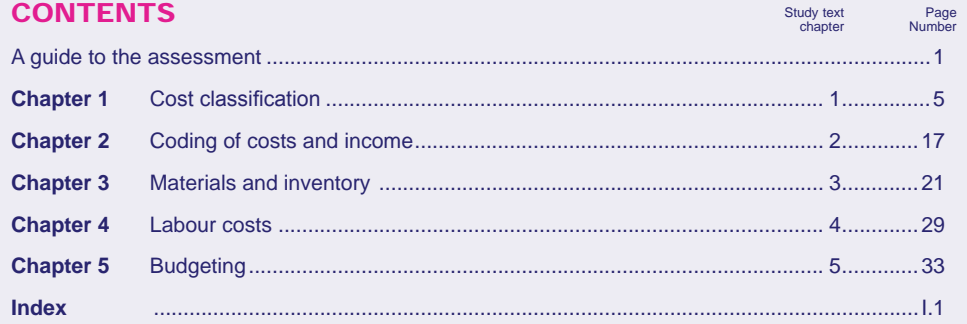

#### **Elements of Costing**

#### Preface

These Pocket Notes contain the key things that you need to know for the exam, presented in a unique visual way that makes revision easy and effective.

Written by experienced lecturers and authors, these Pocket Notes break down content into manageable chunks to maximise your concentration.

Quality and accuracy are of the utmost importance to us so if you spot an error in any of our products, please send an email to mykaplanreporting@kaplan.com with full details, or follow the link to the feedback form in MyKaplan.

Our Quality Co-ordinator will work with our technical team to verify the error and take action to ensure it is corrected in future editions.

# **A guide to the assessment**

#### **A guide to the assessment A guide to the assessment**

#### The assessment

the entire assessment.

The assessment will be in a single section. Expect to see 10 independent tasks, several broken down into more than one

requirement. Learners will be assessed by computer based assessment (CBA) and will be required to demonstrate competence across

The time allowed for this assessment is **90 minutes**.

#### **Learning outcomes & weighting**

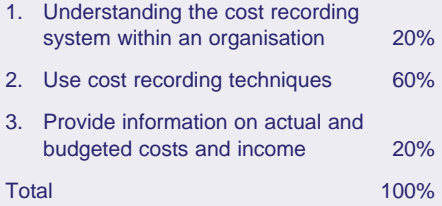

#### **A guide to the assessment A guide to the assessment**

#### **Pass mark**

The pass mark for the unit assessment is 70%

## chapter

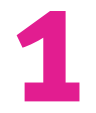

## **Cost classification**

- Financial accounting and management accounting.
- The aims of management accounting.
- Cost accounting.
- Terminology cost units and cost centres.
- Cost classification:
	- overview.
	- by function.
	- by element.
	- by relationship to cost units.
	- by behaviour.
- The Hi-Low Method.

### Financial Accounting and Management Accounting

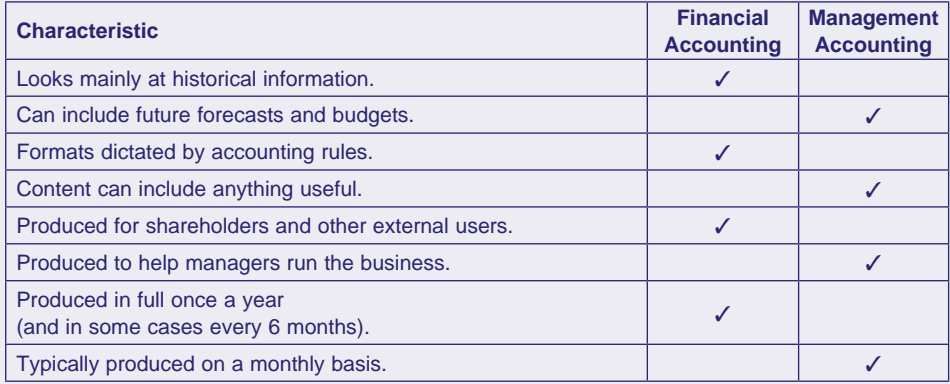

#### The aims of management accounting

#### **Aims of management information**

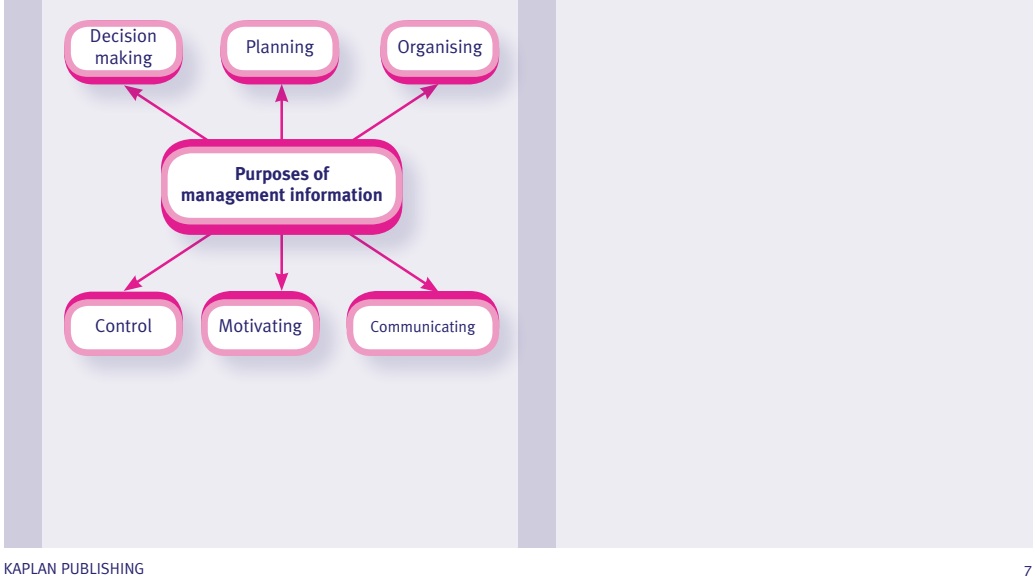

#### Cost accounting

Cost accounting is the process of calculating and recording the costs involved in the production and distribution of products and services.

Main reason for carrying out cost accounting: to calculate the cost of a product and therefore set the sales price of the item.

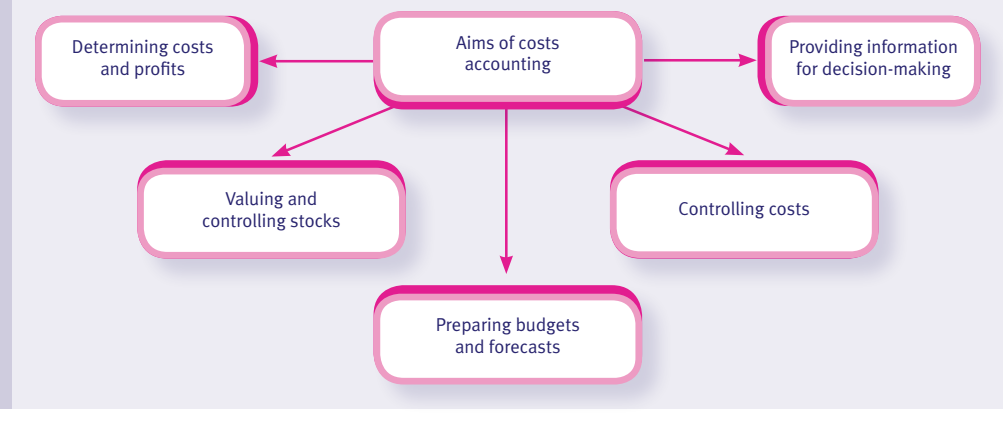

#### Terminology – cost units and cost centres

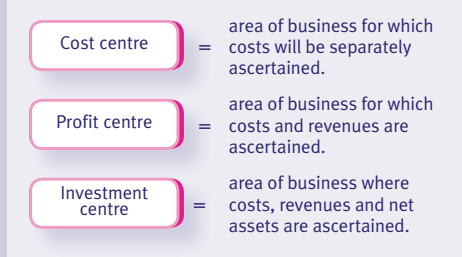

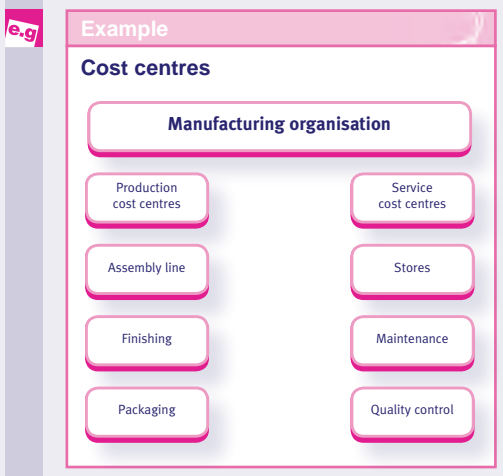

#### Cost classification – overview

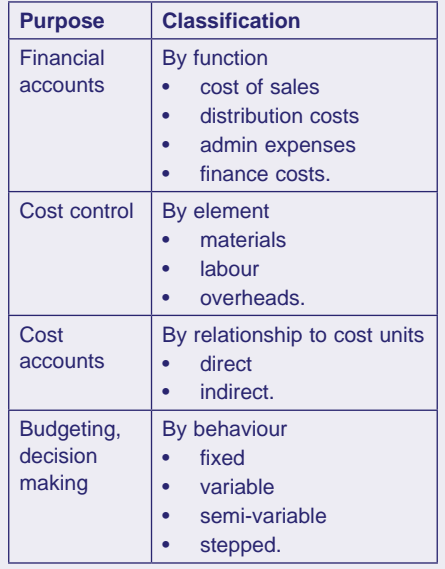

 $\bigoplus$ 

Make sure you understand the different types of cost classification as this is a very common exam requirement.

## Cost classification – by function

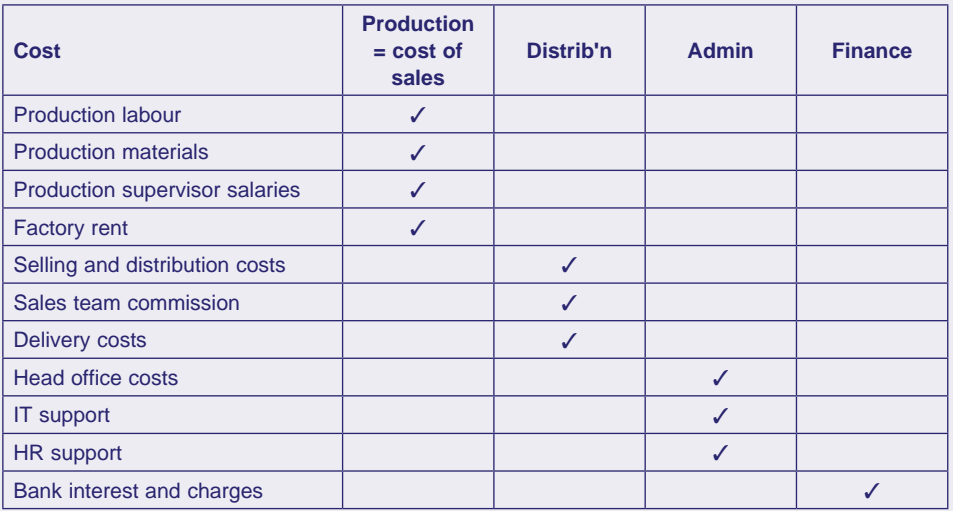

#### Cost classification – by element

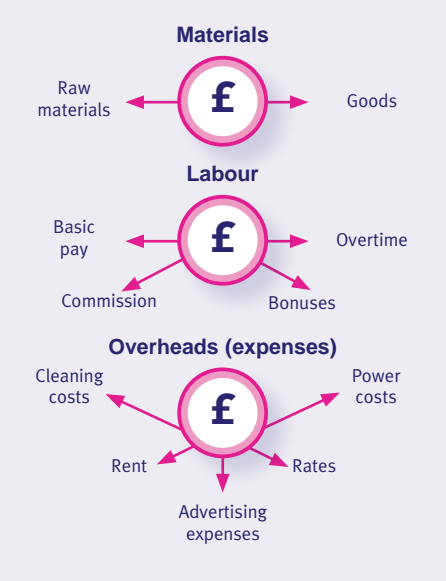

#### Cost classification – by relationship to cost units

• A **direct** cost is an item of cost that is traceable directly to a cost unit.

For example, the cost of a bought-in lights for a car manufacturer.

The total of all direct costs is known as the 'prime cost' per unit.

• An **indirect** cost is a cost that either cannot be identified with any one finished unit. Such costs are also often referred to as 'overheads'.

For example, the rent on a factory.

Fixed cost (or period cost)

#### Cost classification – by behaviour

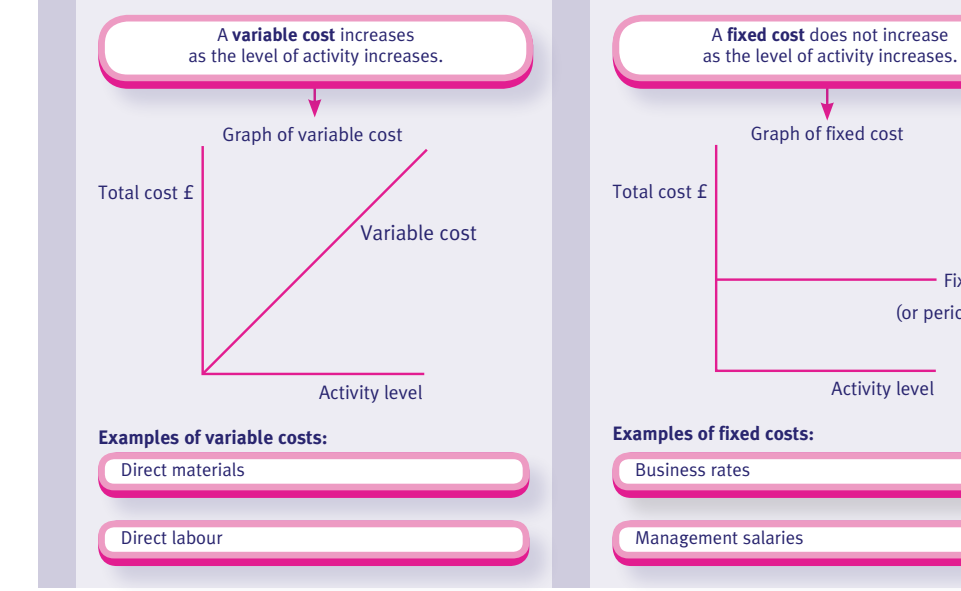

KAPLAN PUBLISHING 13

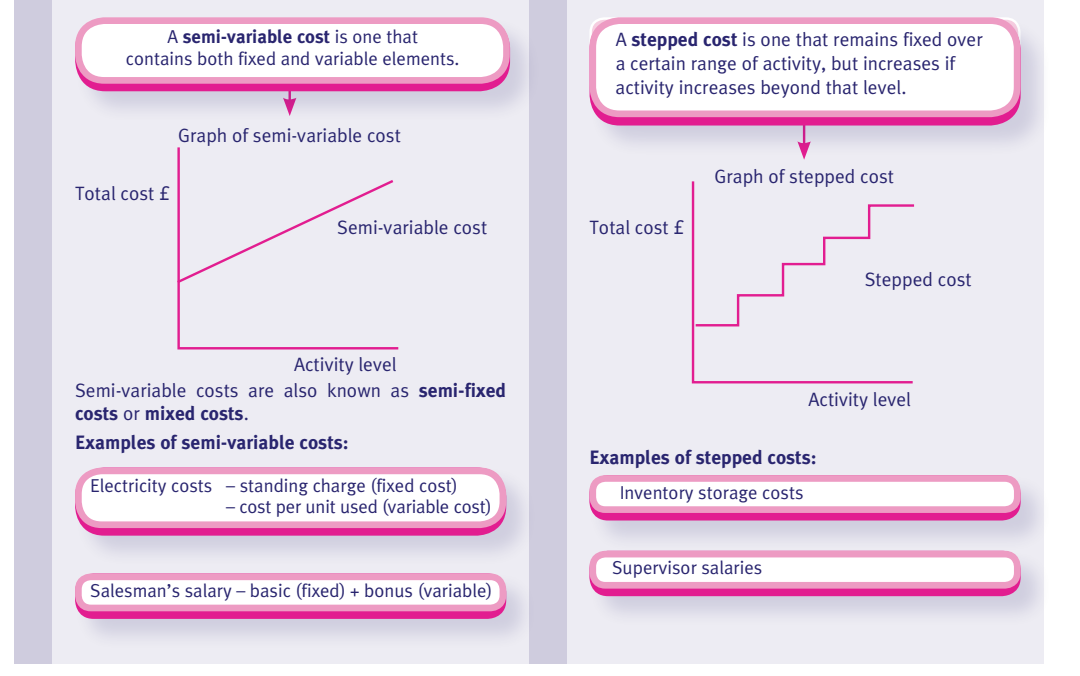

#### The Hi-Low method

A method adopted to identify variable costs and fixed costs when only total costs are given.

#### **The process:**

- **Step 1:** Consider all activity levels given, and identify highest and lowest (in terms of numbers of units)
- **Step 2:** Calculate difference for these two levels in terms of numbers of units and total costs
- **Step 3:** Calculate variable cost per unit: difference in total costs ÷ difference in total units
- **Step 4:** Calculate fixed costs. This is done by taking either the high level of units or the lower (doesn't matter which) and working out total variable costs for that level – number of units x figure calculated in step 3. Then deduct total variable costs from total costs to find fixed costs.

#### **Cost classification**

#### $e.g$

A company reports the following results for 3 months:

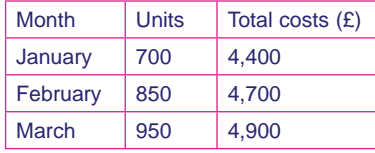

- **Step 1:** Highest number of units is 950 in March, lowest is 700 in January
- **Step 2:** Difference in total units is (950  $-700$ ) = 250. Difference in total costs is (£4,900 - £4,400) = £500
- **Step 3:** Variable cost per unit is £500 ÷  $250$  units =  $f2$ /unit

**Step 4:** For 700 units, total variable costs = 700 x  $£2 = £1,400$ . Therefore fixed  $costs = £4,400 - £1,400 = £3,000$ 

If we now want to work out total costs for an output of 1,100 units, it will be:

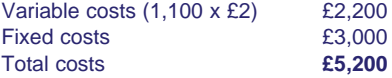